## MAP Detector

1. Plot 
$$
p_1 f_N(r - s^{(1)})
$$
,  $p_2 f_N(r - s^{(2)})$ , ...,  $p_M f_N(r - s^{(M)})$ .

- Note that they are functions of *r*.
- 2. Select the maximum plot for each (observed) *<sup>r</sup>* value.
	- y If there are multiple max values, select any.
	- The corresponding  $S^{(j)}$  is the value of  $\hat{S}_{MAP}$  at *r*
- 3. The area under the max (selected) plot is  $P(\mathcal{C})$

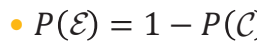

2

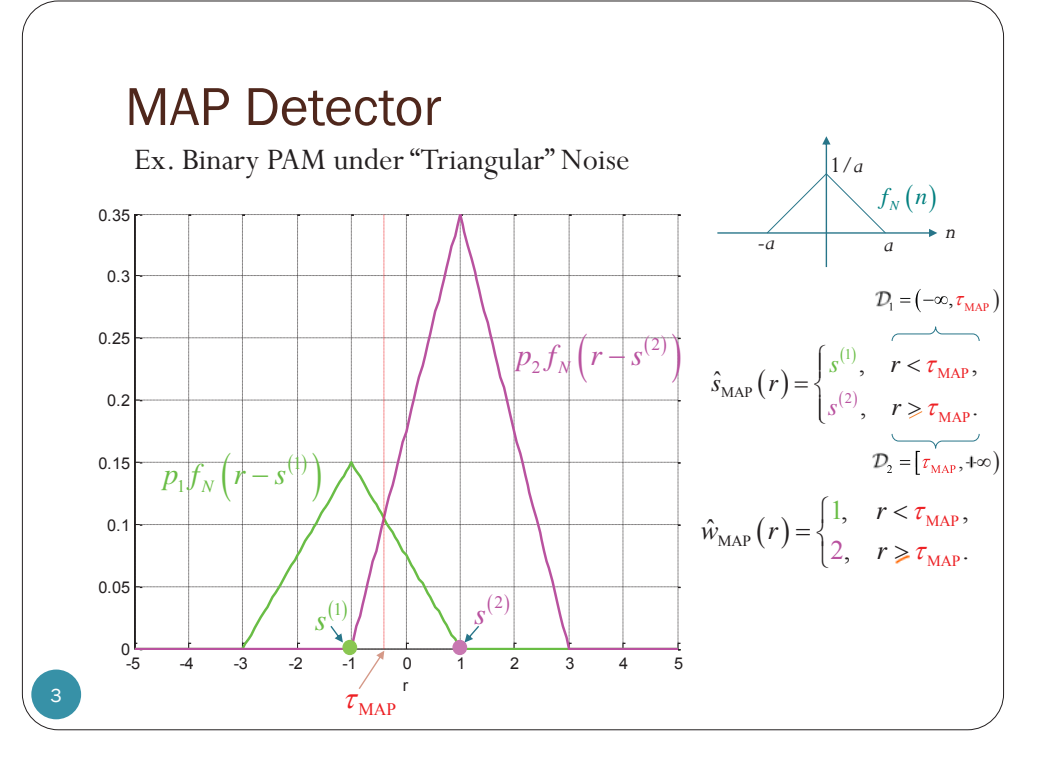

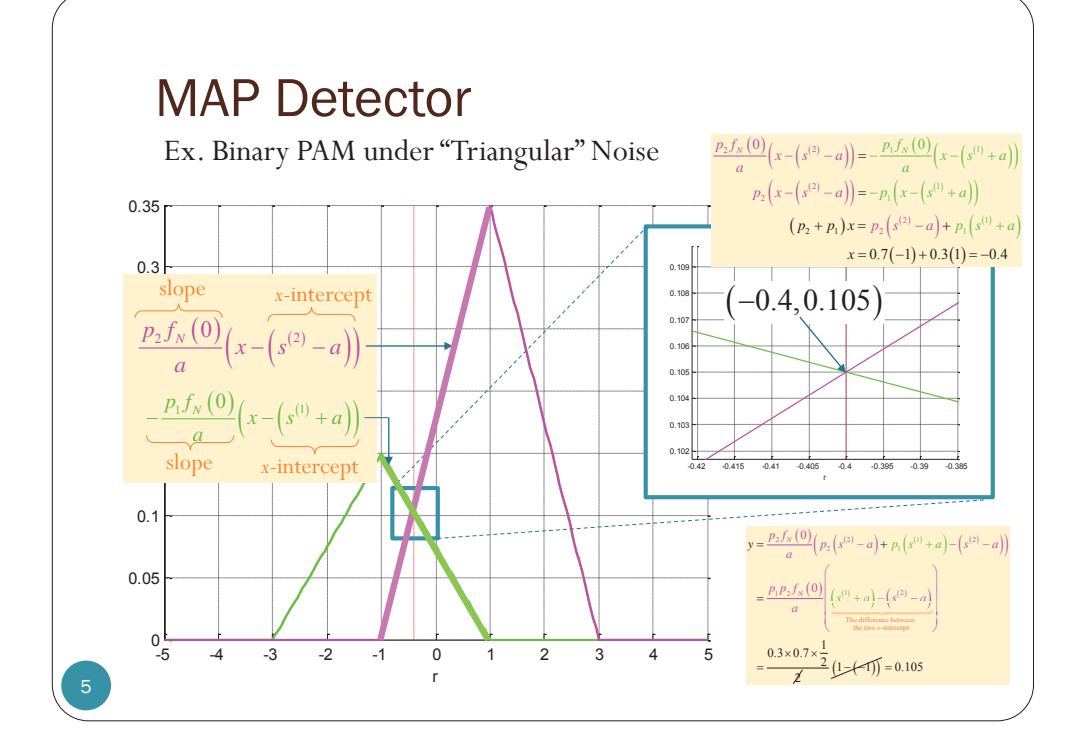

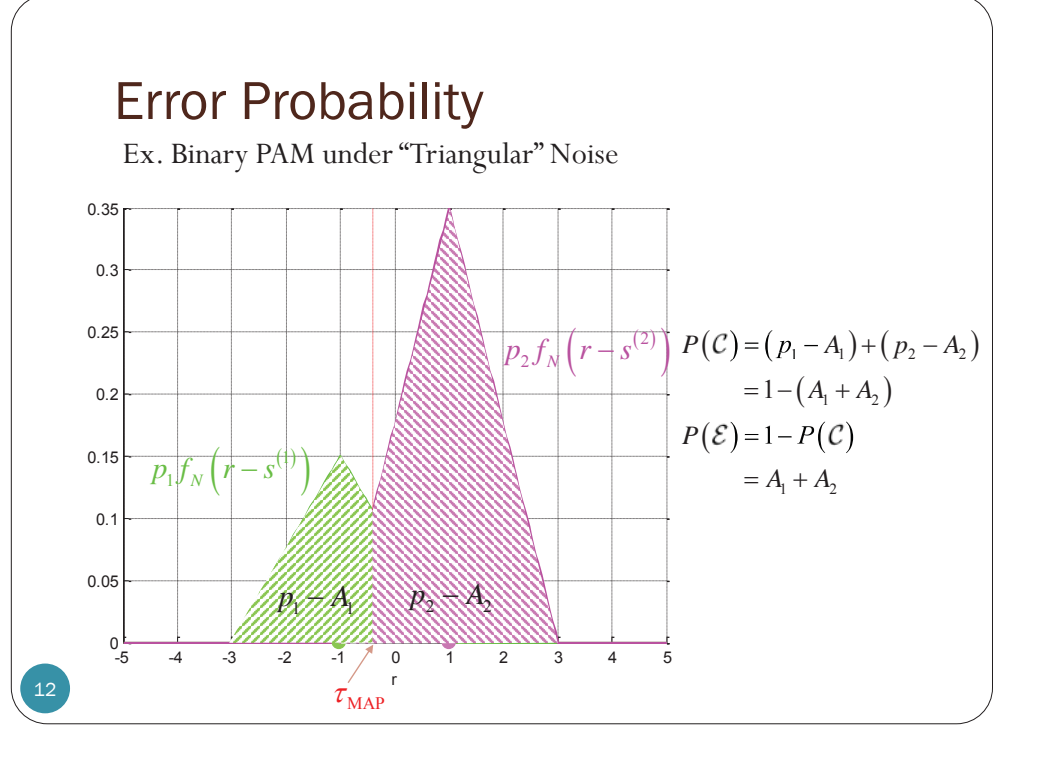

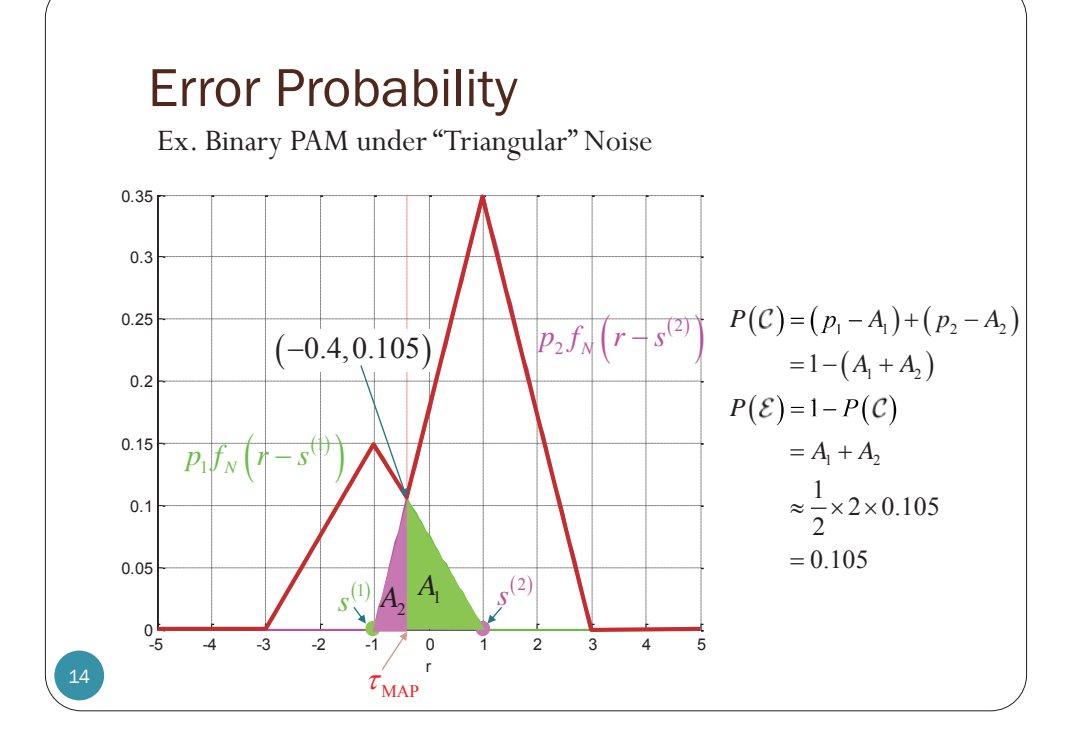

#### Error Probability for Arbitrary Detector

The area under the *i*th graph inside its detection region.

$$
P(C) = \sum_{i=1}^{M} \int_{D_i} p_i f_N(r - s^{(i)}) dr
$$
  

$$
P(\mathcal{E}) = 1 - P(C) = \sum_{i=1}^{M} \int_{D_i} p_i f_N(r - s^{(i)}) dr
$$

The area under the *i*th graph outside of its detection region.

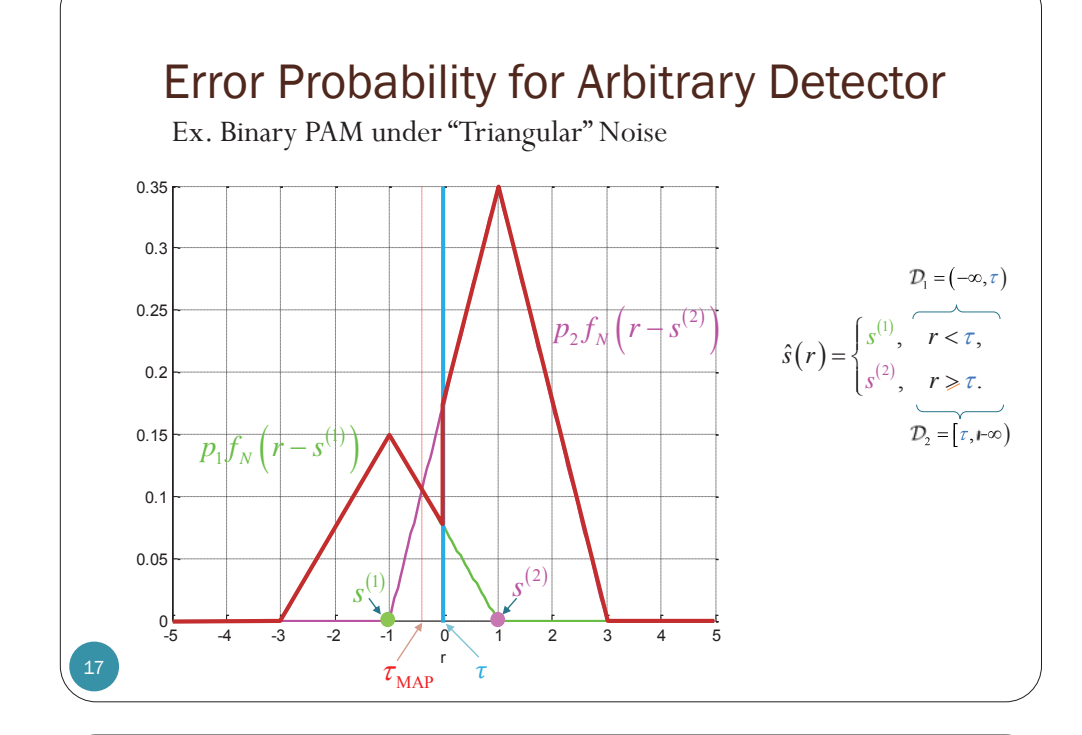

# Error Probability for Arbitrary Detector

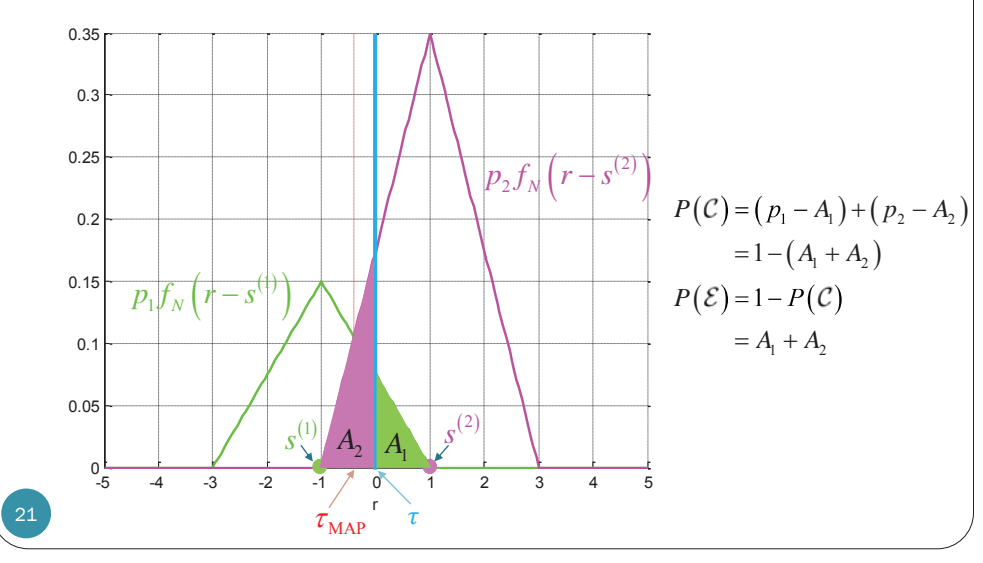

Ex. Binary PAM under "Triangular" Noise

## ML Detector

22

- 1. Plot  $f_N(r-s^{(1)}), f_N(r-s^{(2)}),..., f_N(r-s^{(M)}).$ 
	- Note that they are functions of *r*.
	- Note that there is no weighing by the prior probabilities.
- 2. Select the maximum plot for each (observed) *<sup>r</sup>* value.
- If there are multiple max values, select any.
- The corresponding  $S^{(j)}$  is the value of  $\hat{S}_{ML}$  at *r*
- 3. Calculate  $P(\mathcal{E})$  from the corresponding detection regions.
- Note that  $P(\mathcal{E})$  is calculated by areas from the plots of  $p_1f_N(r-s^{(1)}), p_2f_N(r-s^{(2)}),..., p_Mf_N(r-s^{(M)}).$

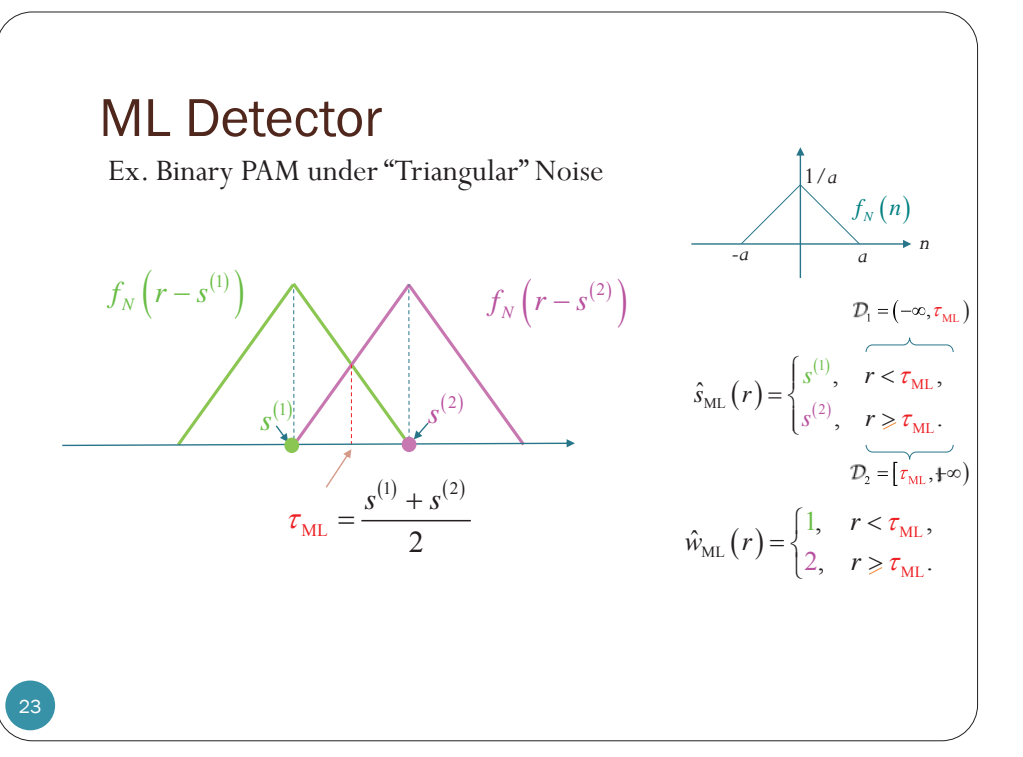

#### 24-5 -4 -3 -2 -1 0 1 2 3 4 5 00.050.1 0.15 0.20.250.30.35r $p_1$  $f_N$   $r-s$  $p_2 f_N (r - s^{(2)})$  <sup>2</sup> *<sup>s</sup>* $s^{(1)}$   $A_2$   $A_3$ Error Probability for ML Detector Ex. Binary PAM under "Triangular" Noise 22  $A_1$  $A_2 \mid A$  $P(C) = (p_1 - A_1) + (p_2 - A_2)$  $= 1 - (A_1 + A_2)$  $P(\mathcal{E}) = 1 - P(\mathcal{C})$  $= A_1 + A_2$  $\tau_{_{\rm ML}}$ Note, again, that  $P(\mathcal{E})$  is calculated by areas from the plots of  $p_1 f_N(r - s^{(1)})$ ,  $p_2 f_N(r - s^{(2)}) , \ldots,$  $p_M f_N(r - s^{(M)}).$

#### Standard Quaternary PAM 32 $\phi$ *d* $s^{(1)}$  $s^{(1)}$   $s^{(2)}$   $s^{(3)}$  $s^{(3)}$   $s^{(4)}$  $P(\mathcal{E}|i) = \begin{cases} 2q, & i = 2,3 \\ q, & i = 1,4 \end{cases}$ 2  $2\sigma$ )  $\sim$   $\sqrt{2N_0}$ <sup>2</sup>  $\sqrt[2]{5N_0}$  $2E_{1}$  |  $14$  $5\sigma^2$  |  $\tilde{ }$  | 15  $\mathcal{Q}\left(\sqrt{\frac{2E_b}{5\sigma^2}}\right) = \mathcal{Q}\left(\sqrt{\frac{4E_b}{5N_a}}\right)$  $q = Q\left(\frac{d}{2\sigma}\right) = Q\left(\sqrt{\frac{d^2}{2N}}\right)$  $\left(\begin{array}{c} d \end{array}\right) \quad \left(\begin{array}{c} \overline{d^2} \end{array}\right)$  $= Q\left(\frac{a}{2\sigma}\right) = Q\left(\sqrt{\frac{a}{2N_0}}\right)$  $\left(\sqrt{2E}\right)$   $\left(\sqrt{4E}\right)$  $=\mathcal{Q}\left(\sqrt{\frac{2L_b}{5\sigma^2}}\right)=\mathcal{Q}\left(\sqrt{\frac{L_b}{5N_0}}\right)$  $\left(\underbrace{\log_2 M}_{2}\right) E_b = E_s = \frac{1}{4} \left(-\frac{3d}{2}\right)^2 + \frac{1}{4} \left(-\frac{d}{2}\right)^2 + \frac{1}{4} \left(\frac{d}{2}\right)^2 + \frac{1}{4} \left(\frac{3d}{2}\right)^2 = \frac{5}{4}d^2$  $(\mathcal{E}) = \frac{1}{M} \sum_{i=1}^{4} P(\mathcal{E}|i)$ 1  $\angle$   $\angle$   $\sqrt{V^{JIV}}_0$  $1 + 3 = 3$   $1/4$ 2<sup>2</sup>  $2^{\infty}$  1 1 5 *b i* $P(\mathcal{E}) = \frac{1}{M} \sum_{i=1}^{4} P(\mathcal{E}|i) = \frac{3}{2} q = \frac{3}{2} Q\left(\sqrt{\frac{4E_b}{5N_0}}\right)$ Note: the constellation could be shifted horizontally; however, the one that is "centered" at origin use minimum *E*.